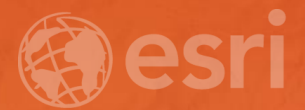

# Working with OGC WFS Services

Jillian Penney Sean Granata

#### Open Geospatial Consortium (OGC)

- International industry consortium
- Develop publicly available interface standards
- www.opengeospatial.org

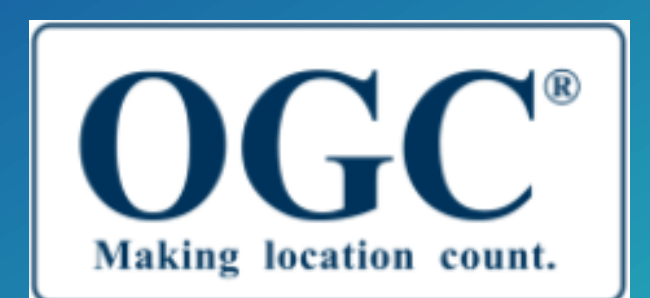

- Serving data as vector features
- Uses GML
- WFS specification

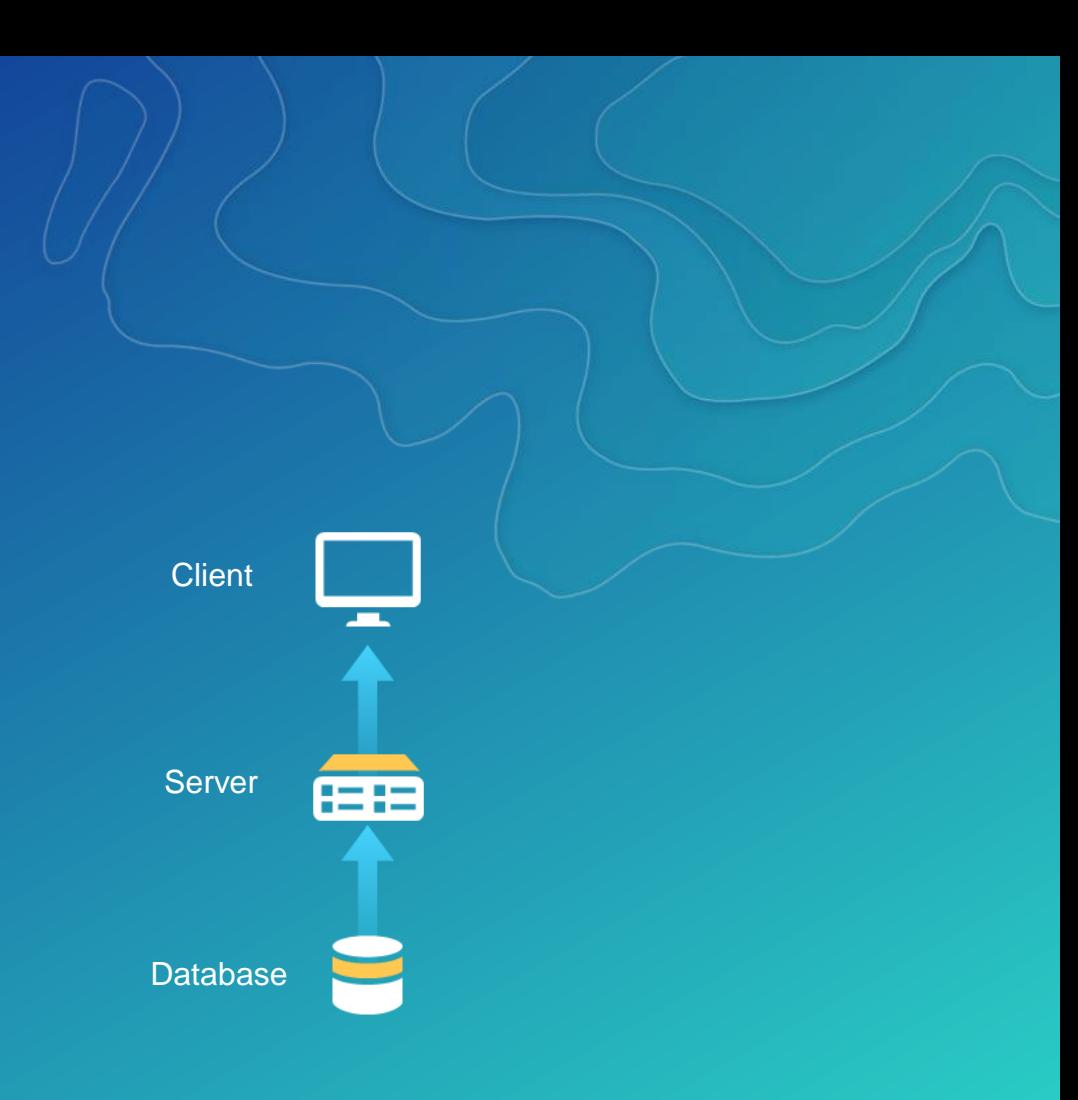

Two encodings:

- XML (HTTP POST or SOAP)
- Key/value pairs (HTTP GET)

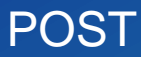

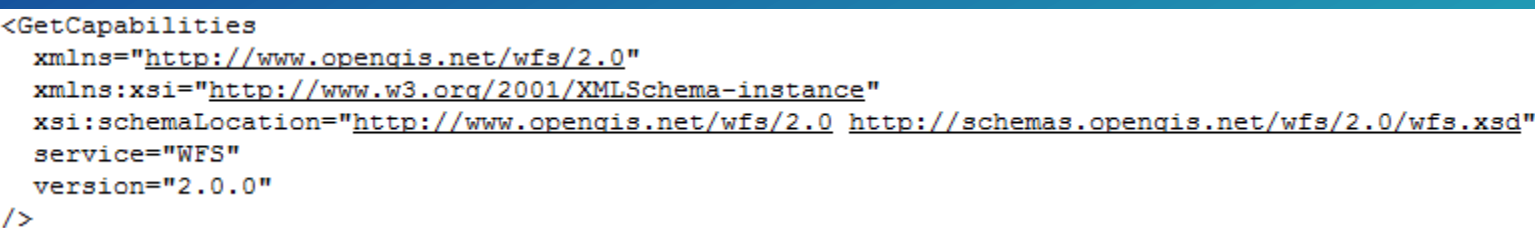

**GET** http://sampleserver6.arcgisonline.com/arcgis/services/SampleWorldCities/MapServer/WFSServer?request=GetCapabilities&service=WFS&version=2.0.0

- GetCapabilities
- DescribeFeatureType
- GetFeature

- GetCapabilities
- DescribeFeatureType
- GetFeature
- WFS-T
	- Editing:
		- Create
		- **Delete**
		- **Update**

- GetCapabilities
- DescribeFeatureType
- GetFeature
- WFS-T
	- Editing:
		- Create
		- **Delete**
		- **Update**

• Versions supported:  $- 1.0.0$  $-1.1.0$  $-2.0.0$ 

WFS vs. other service types

WMS

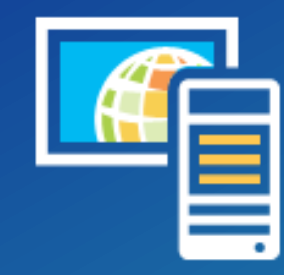

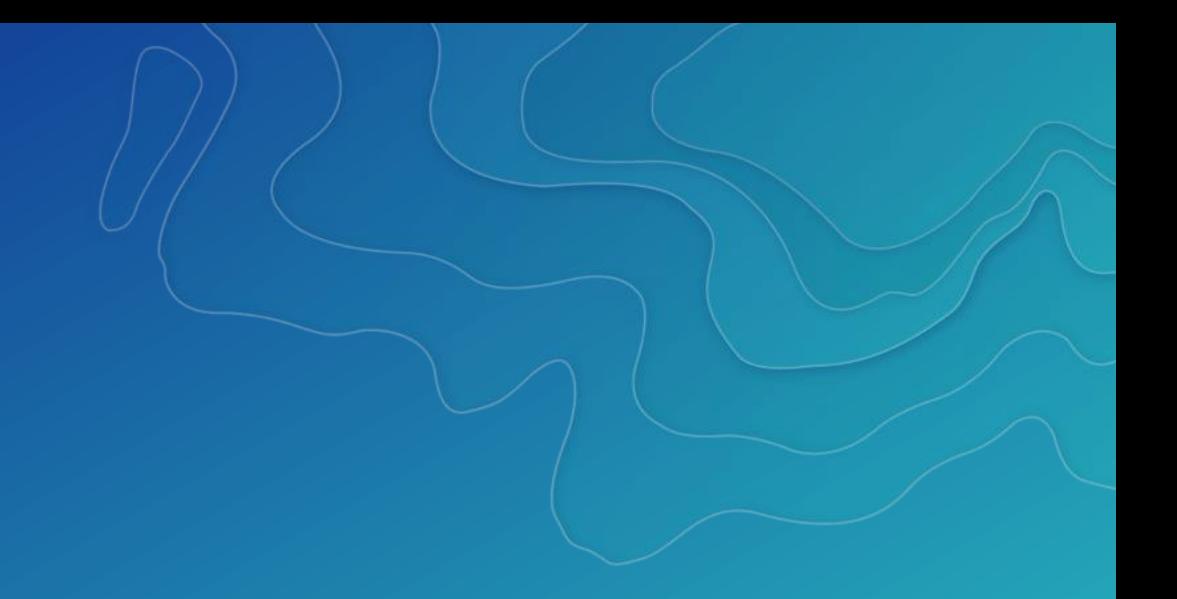

## WFS vs. other service types

#### WMS **Esri Feature Service**

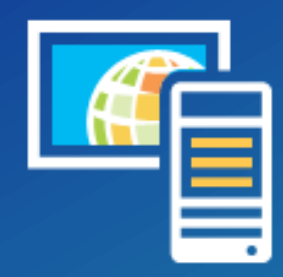

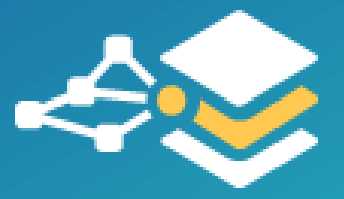

#### WFS vs. other service types

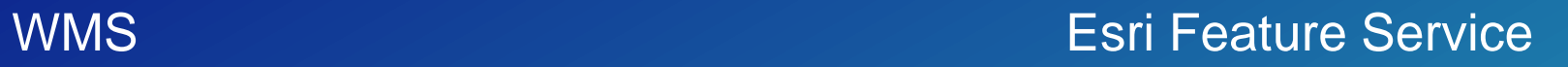

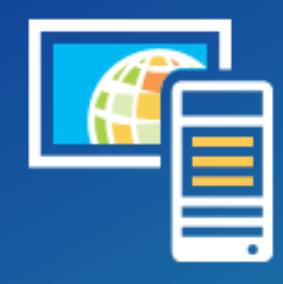

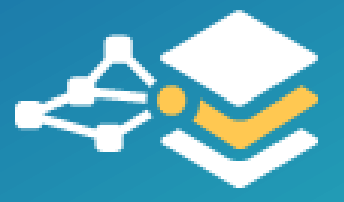

Why use a WFS service?

#### Create a WFS service

- Create from a map (WFS Map Service)
- Create from a hosted feature layer (hosted WFS Map Service)
- Create from an enterprise geodatabase (WFS Geodata Service)
	- This is being deprecated

#### WFS clients

- Data Interoperability Extension in ArcMap
- ArcGIS Online/Portal Map Viewer
- \*NEW\* ArcGIS Pro

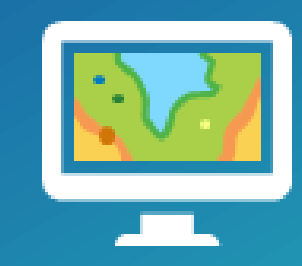

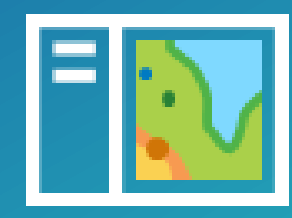

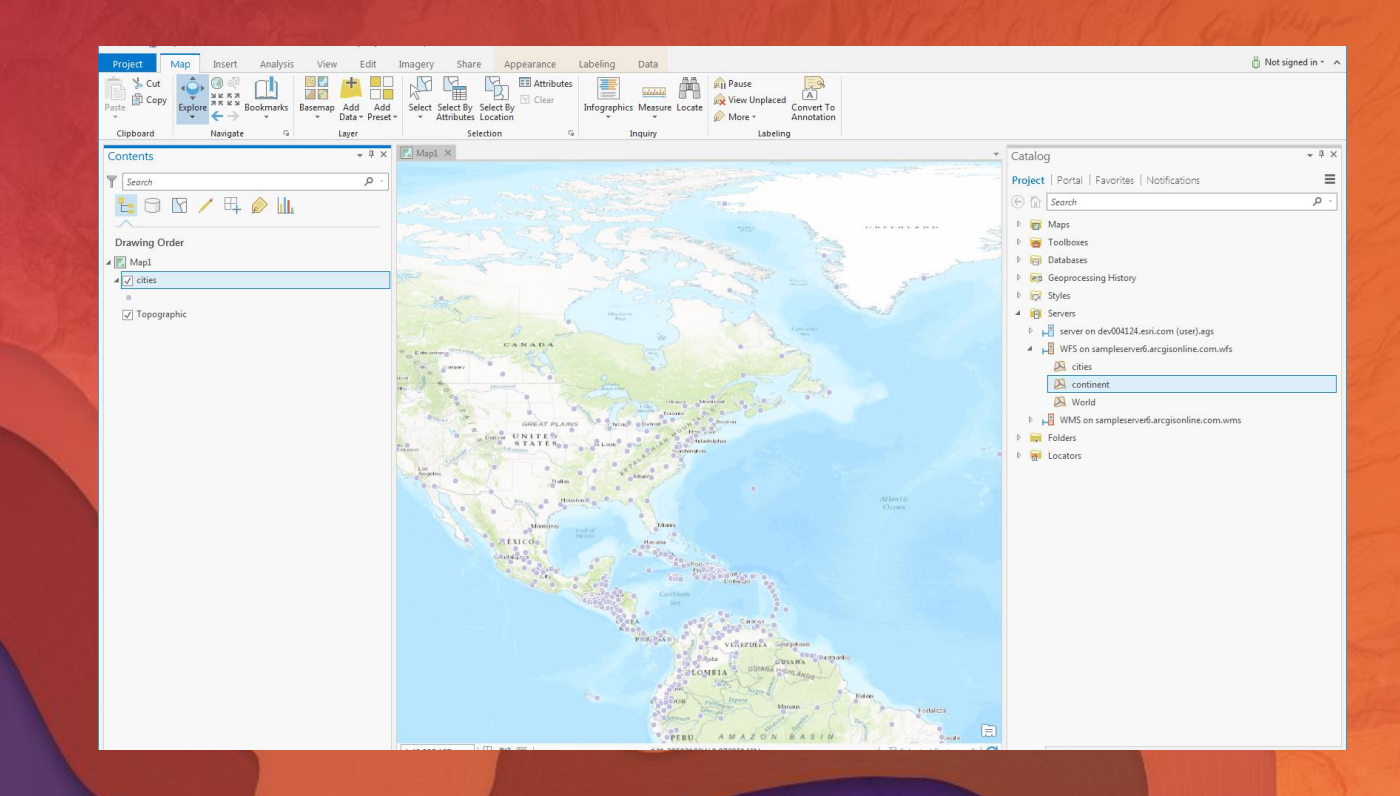

# WFS in ArcGIS

Creating a service Consuming a service

#### Please Take Our Survey on the Esri Events App!

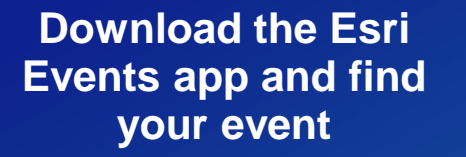

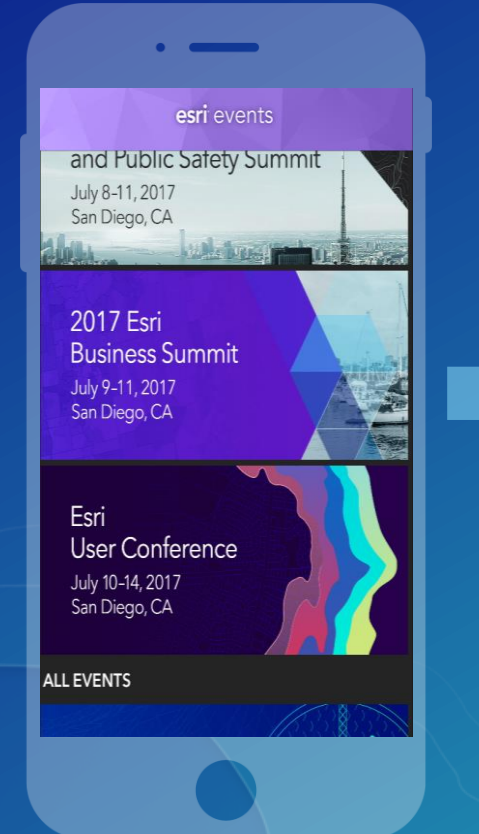

#### **Select the session you attended**

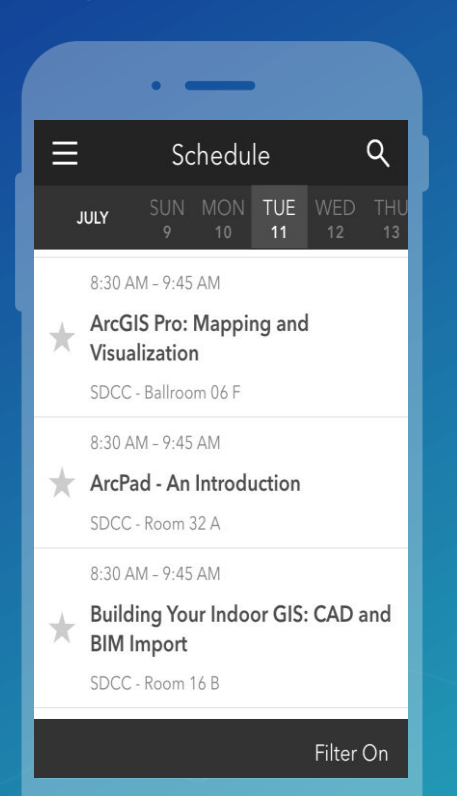

#### **Scroll down to find the survey**

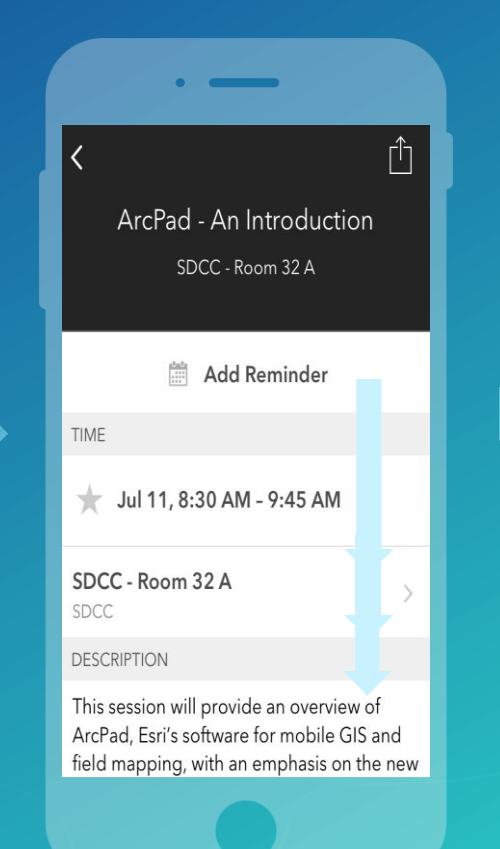

#### **Complete Answers and Select "Submit"**

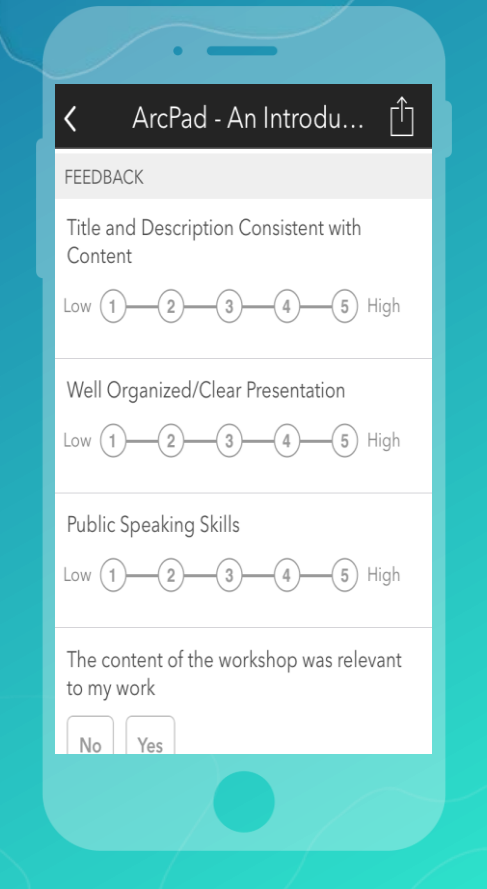

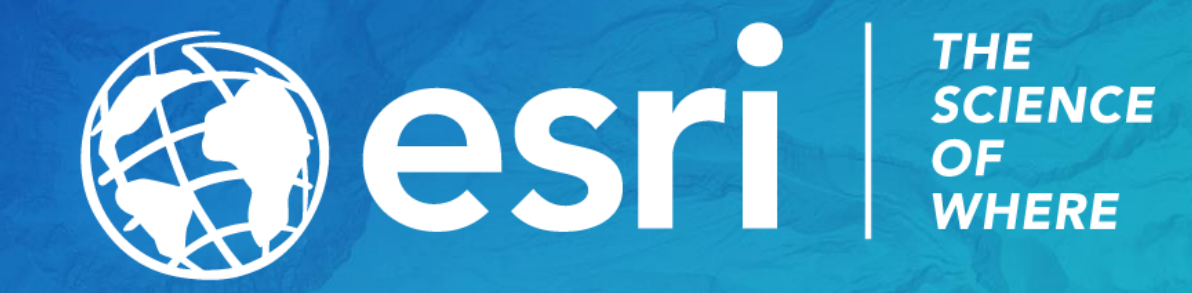